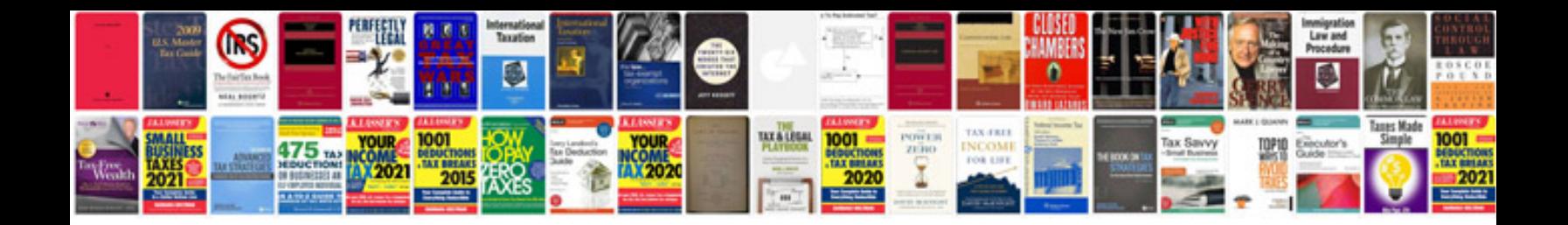

Code p0008 suzuki xl7

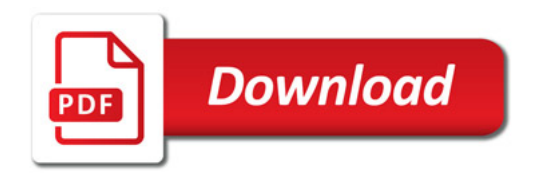

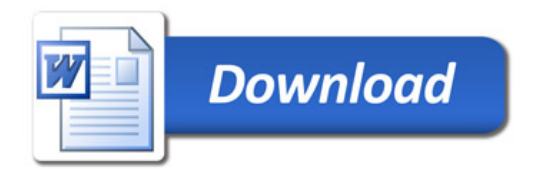